# Bilag 12

# Den gravides ideelle fremtidige digitalt understøttede brugerrejse

Brugerrejsen bygger på de ønsker og behov der er beskrevet i design-forløbet. Hvorvidt og hvordan de alle skal realiseres skal afklares i et efterfølgende forløb.

Bilag 11: Appen – de gravides brugergrænseflade, illustrerer elementer af brugerrejsen i wireframes.

I rapportens afsnit 3.3.6.1 og 3.3.6.2 findes wireframes der skitserer noget af funktionaliteten hos de sundhedsfaglige aktører

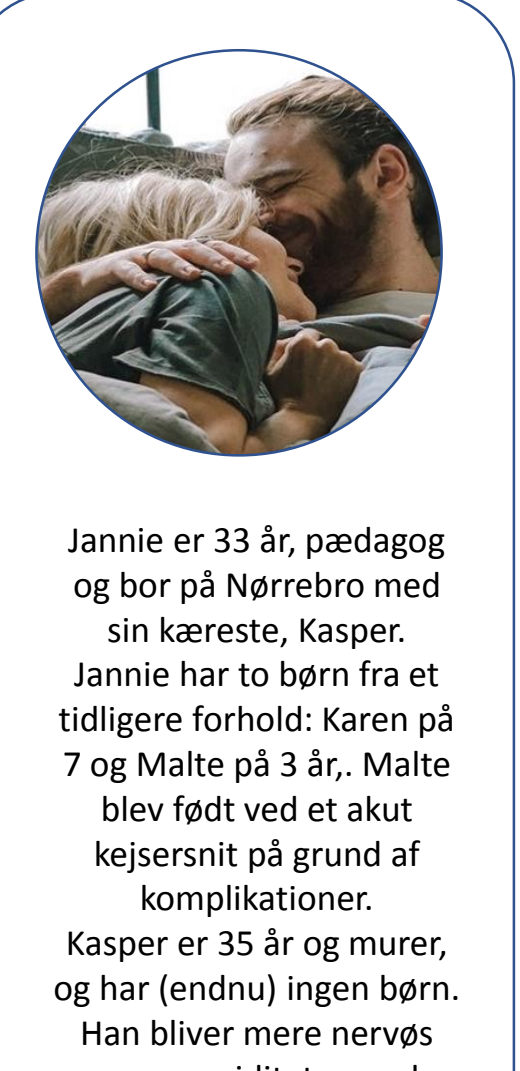

over graviditeten end Jannie.

### **Visitation**

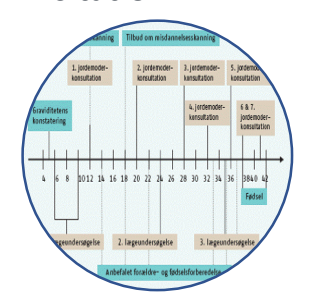

## **Jordemoder**

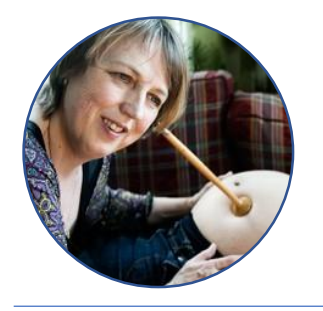

### **Ultralyd**

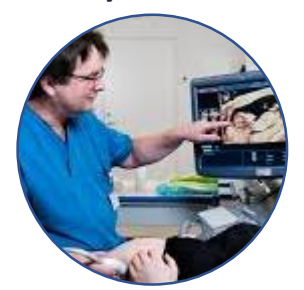

# **Kommunal sundhedspeje**

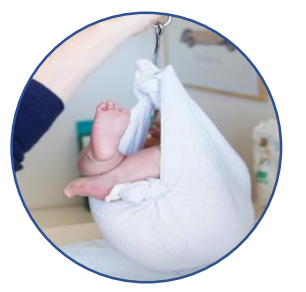

**Privat scanningsklinik**

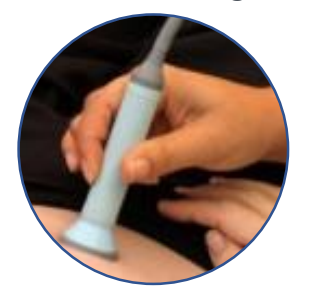

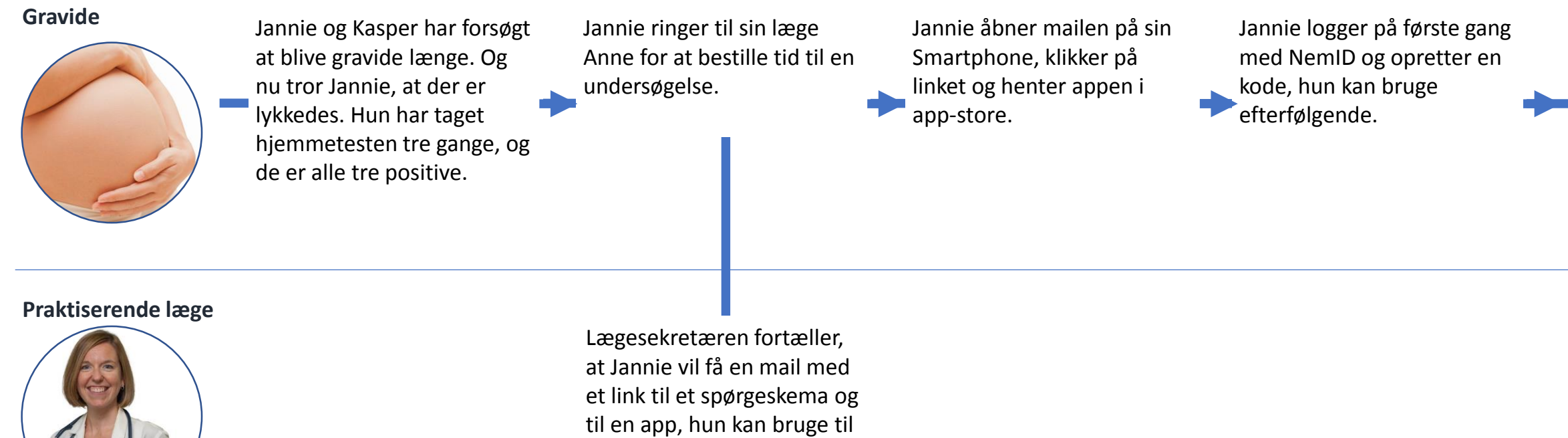

Det første Jannie ser er, at hun kan invitere Kasper til at dele forløbet. Hun skal bare **angive hans CPR-nummer** og give samtykke til, at han må dele forløbet. Så kan han selv hente appen til sin smartphone og følge forløbet der.

Nu er Jannie nået frem til forsiden på appen. Her kan hun se alle de funktione,r appen indeholder. Hun kan se, at der på funktionen "forløb" er noget, hun skal forholde sig til.

Jannie trykker på "Mit Forløb" og ser, at der ligger en samtykke aktivitet, et spørgeskema, og den første lægekonsultation. Hun kan også se et efterfølgende forløb, men det er markeret som ikke aktivt

at holde styr på aftaler mv. i

løbet af graviditeten.

Jannie klikker på den aktivitet, der hedder 1.trimeterscanning. Der kan hun se, at den skal ske i uge  $\rightarrow$ 12-14. Hun kan læse mere om, hvad den går ud på og se en lille video om, hvad der skal foregå.

**Kommunal sundhedspeje**

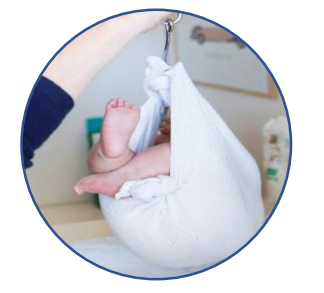

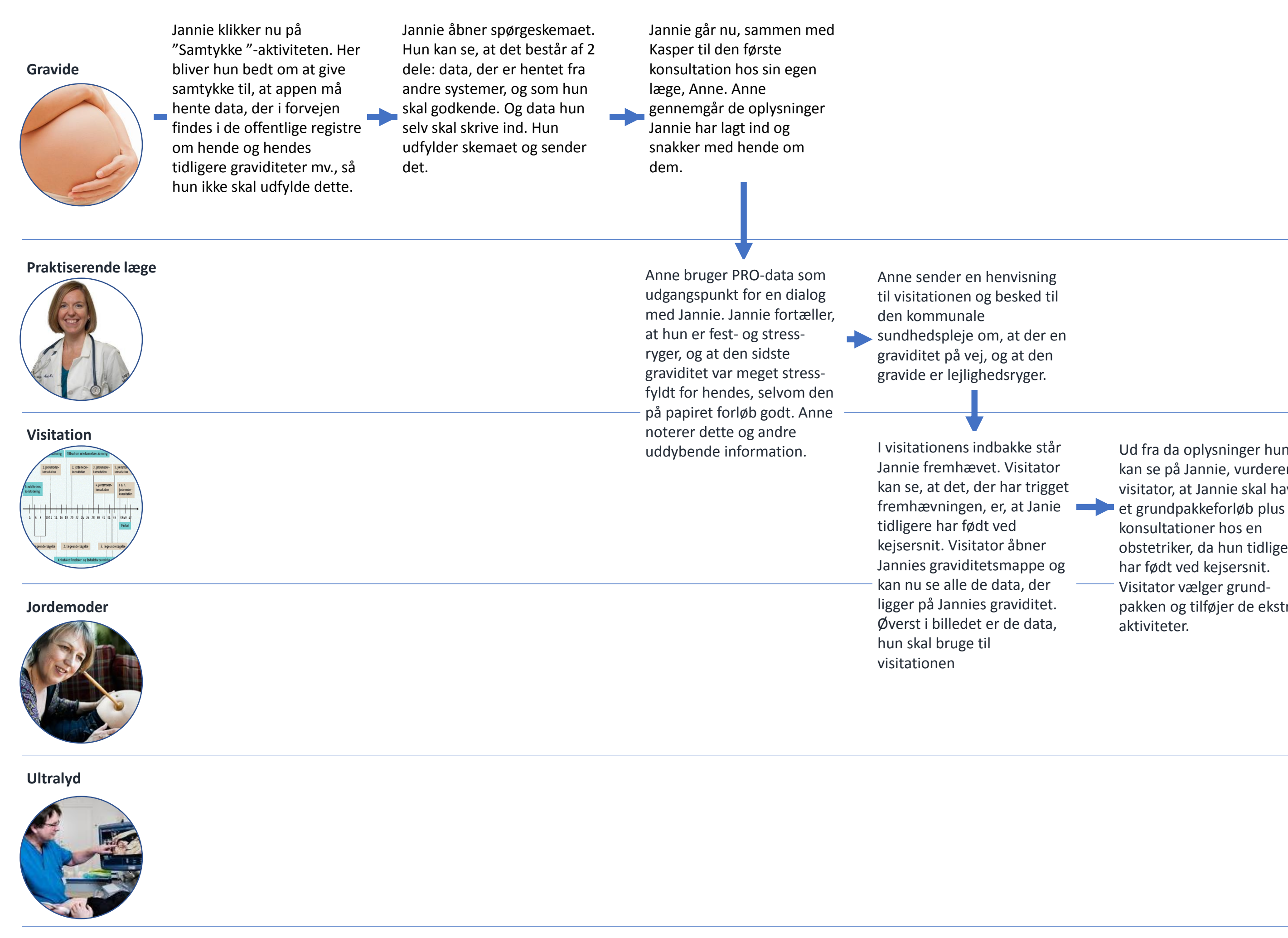

**Privat scanningsklinik**

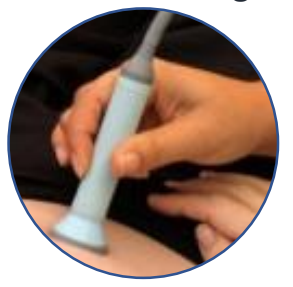

Jannie får besked om, at der er nyt til hende i appen. Hun åbner og ser de to bookede aftaler. Hun kan se tid og sted, rejseplan og kort og -1 har mulighed for at sende en besked til jordemoderen. Jannie ser, at hun kan invitere nogen med til sine aftaler og inviterer straks Kasper til den 1. jordemodersamtale

Jannie er bekymret over, at hun har så meget kvalme. Hun har læst om det i appens graviditetshåndbog, men hun vil gerne være sikker på, at hun har forstået det korrekt. Hun bruger derfor beskedfunktionen til at skrive et spørgsmål til jordemoderen. Hun får med det samme at vide, at det godt kan tage nogle dage, før hun får svar.

Jannie og Kasper vil gerne have deres to børn med, når de får at vide, om den lille ny bliver en dreng eller pige. De har i de oplysninger, der står på

Ud fra da oplysninger hun kan se på Jannie, vurderer visitator, at Jannie skal have konsultationer hos en obstetriker, da hun tidligere har født ved kejsersnit. Visitator vælger grundpakken og tilføjer de ekstra aktiviteter.

Visitationen booker nu første jordemodersamtale, første konsultation hos obstetrikeren og opretter en selvbookaftale i ultralydsklinikken.

> Jordemoderen ser Jannies spørgsmål. I graviditetsmappen kan hun hurtigt danne sig et overblik over Jannie og hendes graviditet, inden hun svarer. Hun svarer Jannie, at hun kan prøve med små hyppige måltider, spise lidt kiks eller lignende, inden hun står op, drikke rigeligt med vand gennem dagen, få sin nattesøvn og lægge små hvil ind, når der er muligt i løbet af dagen. Hun fortæller hende, at det er vigtigt også at acceptere, det er sådan i en periode, og at det ikke er farligt - og at det går over igen.

Jannie bruger selvbookfunktionen til at booke en tid til 1. trimesterscanning.

1.trimesterscanningsaktiviteten læst, at man ikke må have mindre børn med. De booker derfor en tid til en kønsscanning på en privat scanningsklinik. Jannie opretter denne aktivitet selv i sit forløb i appen, og krydser af at de sundhedsfaglige aktører i hendes forløb godt må se, at hun har denne aktivitet.

### **Gravide**

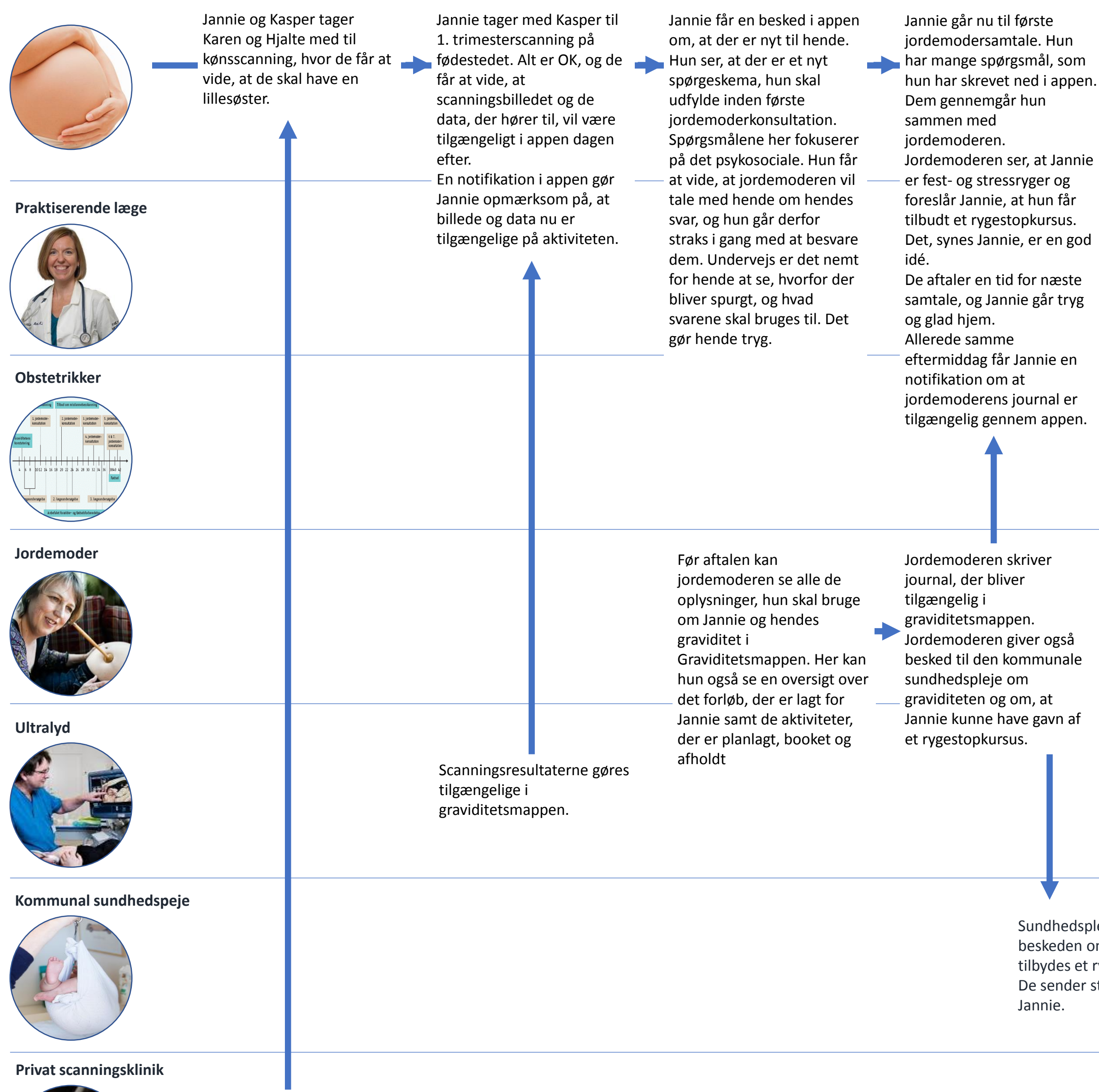

De sender straks et tilbud til

Scanningsklinikken sender scanningsbilledet til Jannie, der lægger det ind på aktiviteten i appen.

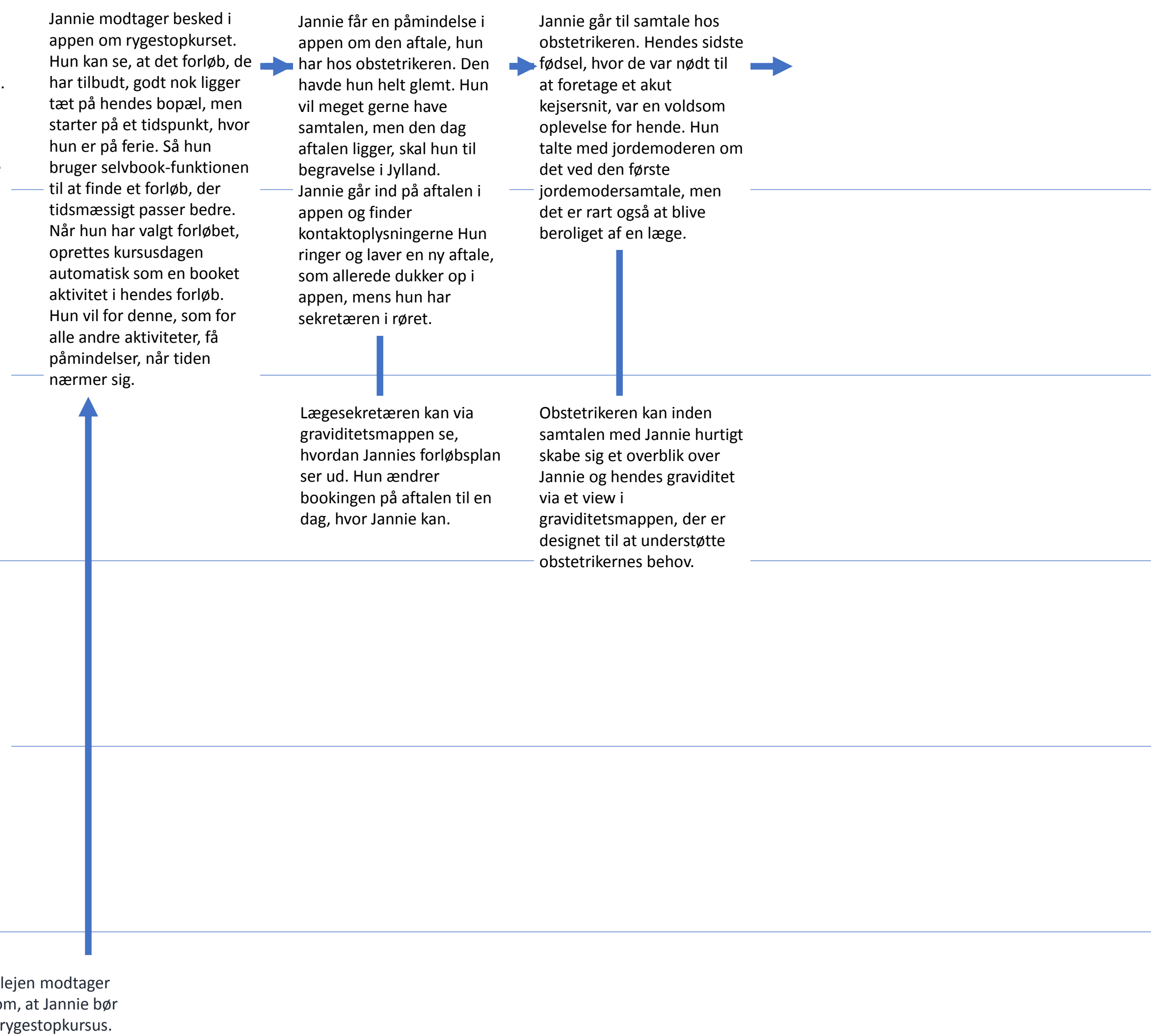

### **Gravide**

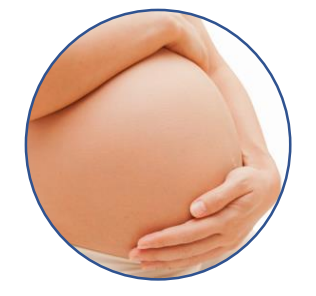

**Praktiserende læge**

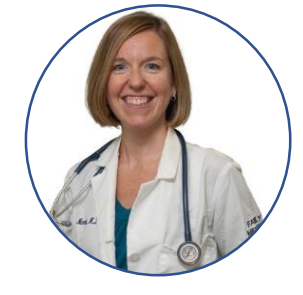

### **Obstertrikker**

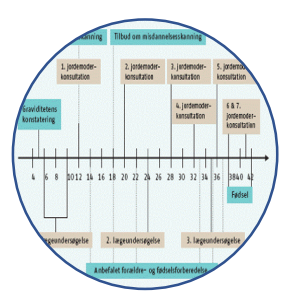

### **Jordemoder**

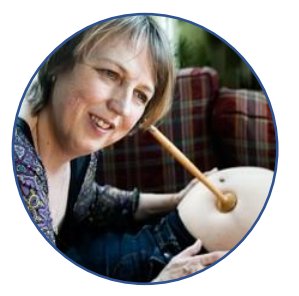

### **Ultralyd**

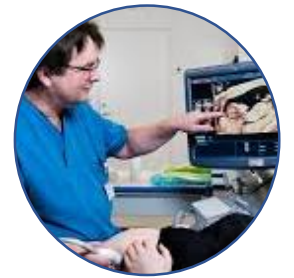

### **Kommunal sundhedspeje**

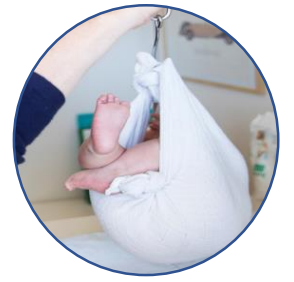

### **Privat scanningsklinik**

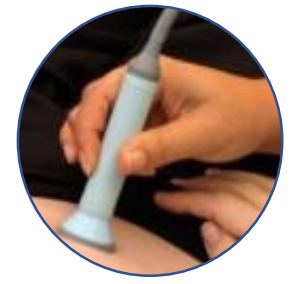

8 uger før terminen får Jannie en reminder i appen om, at sundhedsplejersken kommer på besøg senere på ugen. Jannie går ind på aktiviteten og læser om, hvad der foregår ved sådan et besøg. Hun går fra aktiviteten ind og læser videre i graviditetshåndbogen. Hun er i tvivl, om der er noget, hun selv skal forberede til besøget. Hun bruger derfor beskedknappen på aktiviteten til at sende et spørgsmål om dette til sundhedsplejen.

hvor i graviditetshåndbogen, på at have en taske pakket Ved sundhedsplejens besøg hos Jannie viser sundhedsplejersken Jannie hun kan finde yderligere oplysninger om de ting, de taler om ved besøget. Jannie sætter "bogmærker" ved artiklerne, så hun let kan finde dem igen.

Jannie holder nu styr på et videre forløb og sine aftaler i appen. Hun slår op i graviditetshåndbogen, når der er noget, hun er i tvivl om. Hun inviterer Kasper eller sin mor med til aktiviteter, hvor hun ikke vil gå alene. Hun kigger i prøvesvar og journaler, når hun har brug for det og bruger appens beskedfunktion til jordemoderen de gange, hun ikke kan finde svar på noget, der er vigtigt for hende.

Nogle uger før terminen, får hun i en af disse artikler at vide, at nu skal hun tænke og klar – hvis nu fødslen går i gang.

Jannie føder to dage før terminen. Hun har nogle dage før set, at der er **kommet nye aktiviteter i <b>kommet nye aktiviteter i kultural a**ktiviteter i **kultural aktivitete i kultural aktiv** hendes forløb: et hjemmebesøg fra jordemoderen, og det første besøg af sundhedsplejen efter fødslen. Appen fortsætter med at være hendes væsentligste redskab til overblik og information helt ind til 8 uger efter fødslen.

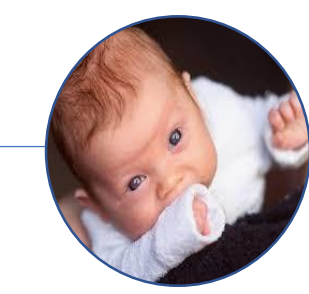

Sundhedsplejen kan hurtigt danne sig et overblik over Jannie og hendes graviditet og forløb i deres view ind i graviditetsmappen. De svarer Jannie, at der ikke er noget særligt, hun skal forberede, men at det vil være godt, hvis Kasper har mulighed for at være med.

Undervejs forløbet får Jannie beskeder i appens "min graviditets"-del om, hvad der sker med fosteret, kvinden og familien i denne del af graviditeten, både i forhold til det fysiske, i forhold til følelser, det familiemæssige og det sociale. Selvom hun har været

gravid før, synes hun, det er dejligt at kunne spejle sig selv i disse små artikler og videoer.

8 uger efter fødslen får Jannie besked om, at hendes Graviditetsapp nu lukker, så der ikke kan skrives/gøres mere i den. I stedet kan hun nu bruge Barselsappen. Hun kan vælge at overføre relevante dele af oplysningerne fra hendes graviditetsforløb til barselsappen. Hun kan også lave et udtræk af data fra hendes graviditetsapp i form af et dokument, der beskriver forløbet. Dette dokument er specielt beregnet til, at den gravide, hvis hun ønsker det, kan bruge det som kilde til, hvad hun end ønsker at lave som minde om graviditeten.

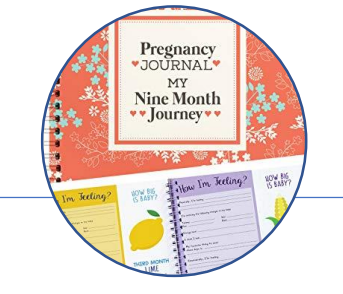